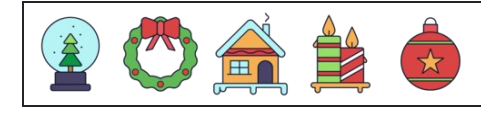

Calculer les pourcentages de décimales

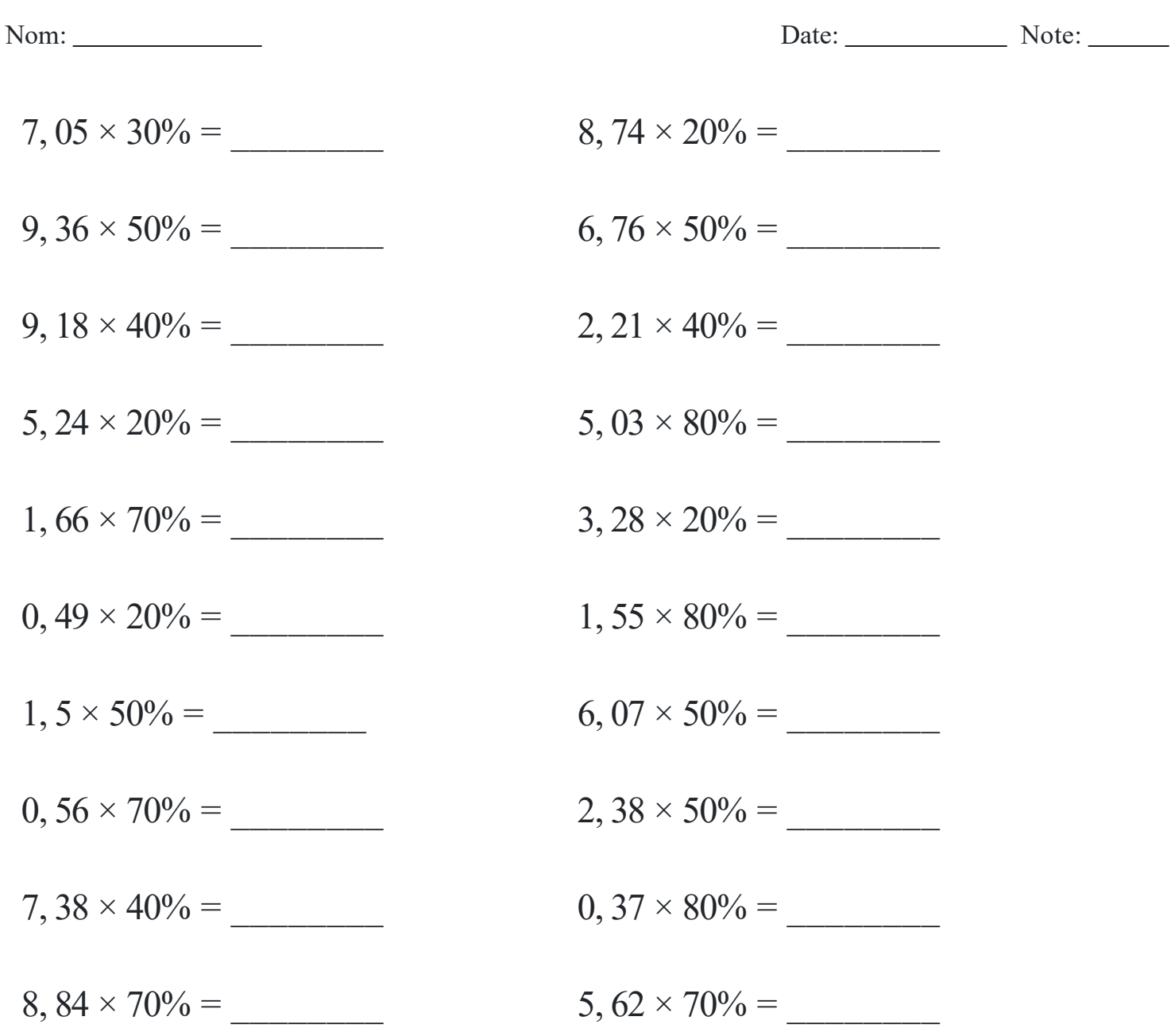

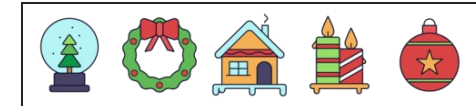

Calculer les pourcentages de décimales

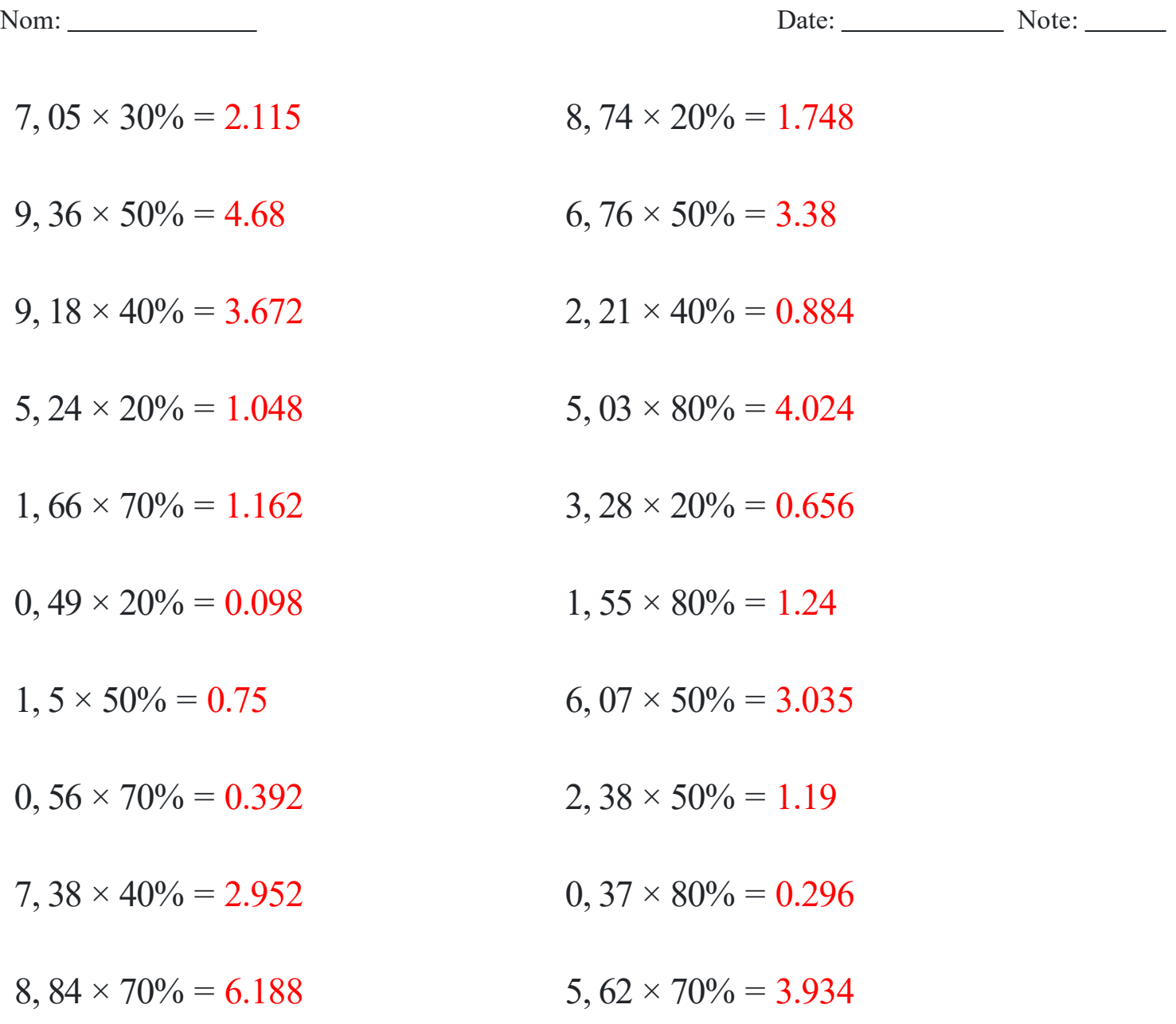

## [www.snowmath.com](https://www.snowmath.com)